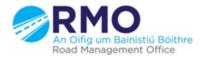

Working together effectively Ag obair go héifeachtach le chéile

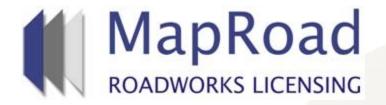

| Title : Raise a Discussion |          |  |  |  |
|----------------------------|----------|--|--|--|
| Reference:                 | 039      |  |  |  |
| Revision:                  | 0        |  |  |  |
| Date:                      | 05/04/17 |  |  |  |

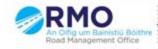

Working together effectively Ag obair go héifeachtach le chèile MRL is designed to record and facilitate communication between the applicant and authority.

Raising a discussion generates an email notification to the alternate assigned user of the application/license. A discussion may be raised on any submitted application in any stage.

## On the Discussion Tab please select "Add Topic".

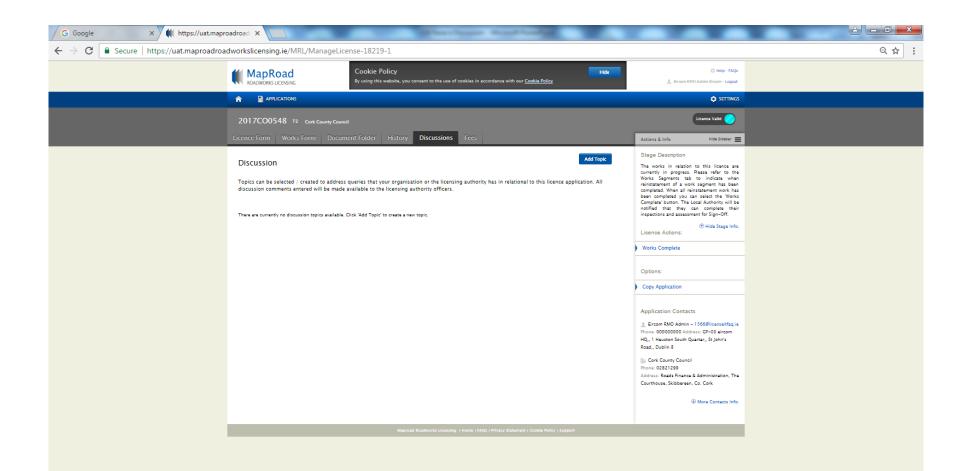

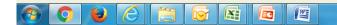

## Complete all fields and select "Confirm".

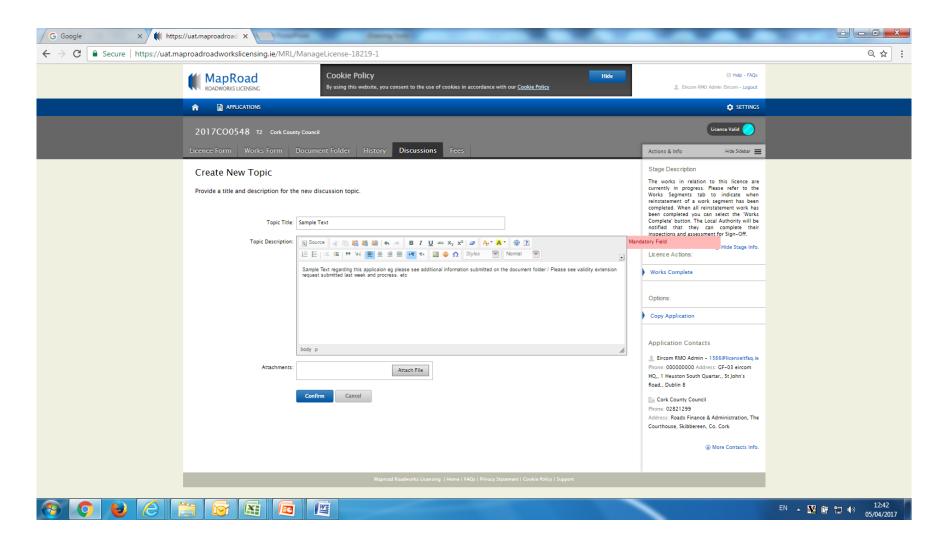

Data submitted is visible on the Discussions tab. An email notification is issued to the alternate MRL application/license assigned user.

This communication is recorded on the MRL file and is the recommended communications tool regarding Road Opening Licensing.

| G Google X 🗰 http                                                                   | s://uat.maproadroad ×                                                                                                    |                                                                                                    |  |  |
|-------------------------------------------------------------------------------------|----------------------------------------------------------------------------------------------------|----------------------------------------------------------------------------------------------------|--|--|
| ← → C 🗎 Secure   https://uat.maproadroadworkslicensing.ie/MRL/ManageLicense-18219-1 |                                                                                                    |                                                                                                    |  |  |
|                                                                                     | MapRoad<br>ROADWORKS LICENSING   Cookie Policy   Hide     By using this website, you consent to the use of cookies in accordance with our <u>Cookie Policy</u> Hide                                                                                                    | 🕄 Help - FAQs<br>🧘 Eircom RMD Admin Eircom - Logout                                                                                                    |  |  |
|                                                                                     |                                                                                                    | SETTINGS                                                                                                    |  |  |
|                                                                                     | 2017CO0548 T2 Cont County Council<br>Licence Form Works Form Document Folder History (1) Discussions Fees                                                                                                    | Licence Valid                                                                                                    |  |  |
|                                                                                     | Discussion Description Add Topic   Topics can be selected / created to address queries that your organisation or the licensing authority has in relational to this licence application. All discussion comments entered will be made available to the licensing authority officers. Seconds age Comment   Seconds age Errorn RMO Admin Comment Comment   Discussion Topic Sample Text regarding this application request submitted last week and procress, etc Sample Text regarding this application request submitted last week and procress, etc | Actions a limb Pressided P   Stage Description   The works in relation to this licence are completed. When all reinstatement of a work segment has been completed by can complete work has been completed by can complete the book of high-off.   @ Hide Stage Info.   Licence Actions:   Works Complete   Options:   Copy Application   Application South Quartar, St John's Read, Dublin S   Read, Dublin S   Cork Count   Phone 02821299   Address: Reads Finance & Administration, The Courthouse, Skibberen, Co. Cork |  |  |
|                                                                                     |                                                                                                    |                                                                                                    |  |  |
|                                                                                     |                                                                                                    |                                                                                                    |  |  |

쌜

EC

X

## For any queries please contact the RMO through <u>Support@mrl.jitbit.com</u>